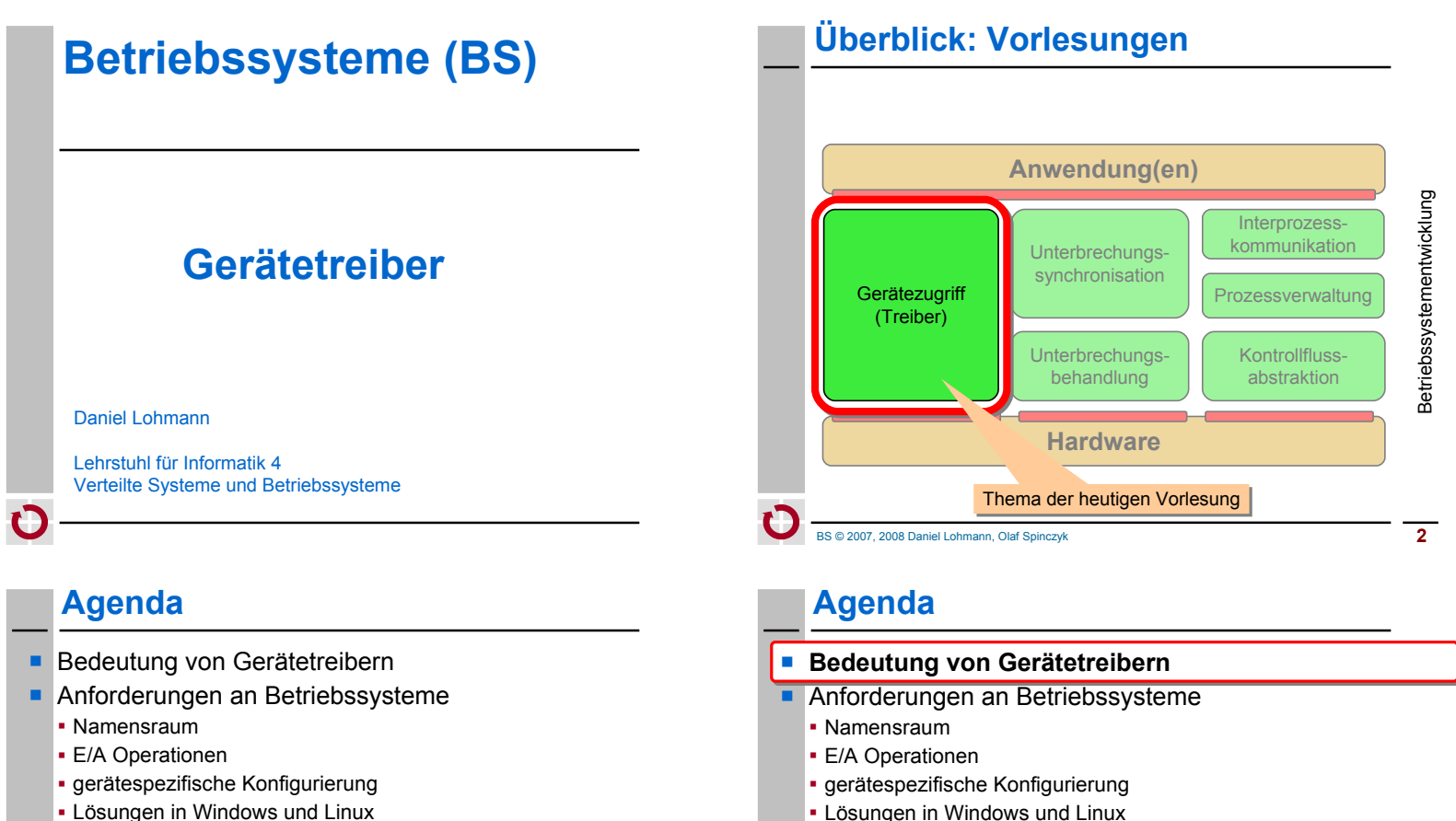

- Struktur des E/A Systems
	- Kapselung von Treibern und Treiber-Infrastruktur
	- Treibermodell
- Gerätetreiber und -umgebung
	- Anforderungen
	- Lösungen in Windows und Linux
- **Zusammenfassung**

BS © 2007, 2008 Daniel Lohmann, Olaf Spinczyk **3**

- Lösungen in Windows und Linux
- Struktur des E/A Systems
	- Kapselung von Treibern und Treiber-Infrastruktur
	- Treibermodell
- Gerätetreiber und -umgebung
	- Anforderungen
- Lösungen in Windows und Linux
- **Zusammenfassung**

## **Bedeutung von Gerätetreibern (1)**

**Anteil von Gerätetreibern im Code im** (halbwegs) aktuellem Linux-Kern:

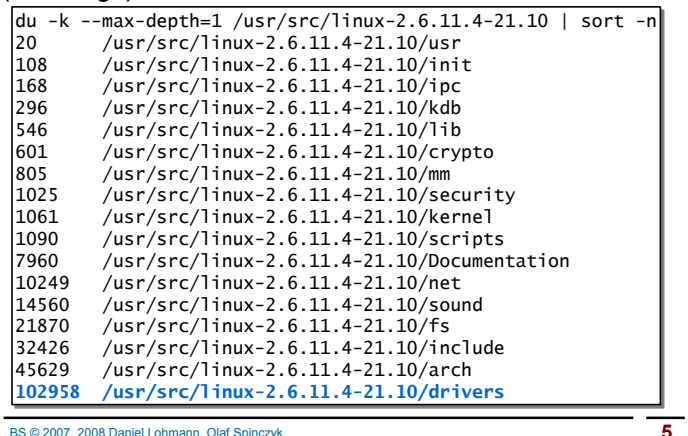

### **Bedeutung von Gerätetreibern (2)**

- $\blacksquare$  in Linux (2.6.11) ist der Treibercode etwa **100 mal so groß** wie der Code des Linux Kernels
	- Windows unterstützen noch deutlich mehr Geräte ...
- Treiberunterstützung ist für die Akzeptanz eines Betriebssystems ein entscheidender Faktor
	- warum sonst wäre Linux weiter verbreitet als andere freie UNIXe?
- **n in Gerätetreibern steckt eine erhebliche Arbeitsleistung**
- → der Entwurf des E/A Subsystems erfordert viel Geschick
	- möglichst viele wiederverwendbare Funktionen in eine **Treiber-Infrastruktur** verlagern
	- klare Vorgaben bzgl. Treiberstruktur, -verhalten und -schnittstellen, d.h. ein **Treibermodell**

BS © 2007, 2008 Daniel Lohmann, Olaf Spinczyk **7**

#### **Bedeutung von Gerätetreibern (1)**

**Anteil von Gerätetreibern im Code im** (halbwegs) aktuellem Linux-Kern:

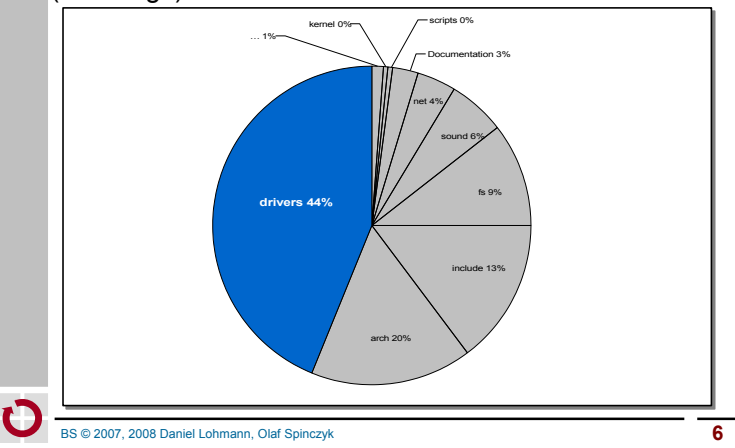

#### **Agenda**

- **Bedeutung von Gerätetreibern**
- **Anforderungen an Betriebssysteme**
	- **Namensraum**
	- **E/A Operationen**
	- **gerätespezifische Konfigurierung**
	- **Lösungen in Windows und Linux**
- Struktur des E/A Systems
	- Kapselung von Treibern und Treiber-Infrastruktur
	- Treibermodell
- Gerätetreiber und -umgebung
	- Anforderungen
	- Lösungen in Windows und Linux
- **Zusammenfassung**

### **Anforderungen an Betriebssysteme**

- **Ressourcenschonender Umgang mit Geräten** 
	- schnell arbeiten
	- Energie sparen
	- Speicher, *Ports* und *Interrupt*-Vektoren sparen
- einheitlicher Zugriffsmechanismus
	- **minimaler Satz von Operationen** für verschiedene Gerätetypen
	- **mächtige Operationen** für vielfältige Typen von Anwendungen
- auch gerätespezifische Zugriffsfunktionen
- **Aktivierung und Deaktivierung zur Laufzeit**
- Generische *Power Management* Schnittstelle
- BS © 2007, 2008 Daniel Lohmann, Olaf Spinczyk **9**

## **Linux – einheitlicher Zugriff (2)**

- **blockierende Ein-/Ausgabe (Normalfall)** 
	- read: Prozess blockiert bis die angeforderten Daten da sind
	- write: Prozess blockiert bis schreiben möglich ist
- nicht-blockierende Ein-/Ausgabe
	- open/read/write mit dem Zusatz-Flag O\_NONBLOCK
	- statt zu blockieren kehren read und write so mit -EAGAIN zurück
	- der Aufrufer kann/muss die Operation später wiederholen
- nebenläufige Ein-/Ausgabe
	- neu: aio\_(read|write|...) (POSIX 1003.1-2003)
	- indirekt mittels Kindprozess (fork/join)
	- select, poll Systemaufrufe

**Linux – einheitlicher Zugriff (1)**

echo "Hallo, Welt" > /dev/ttyS0

- Geräte sind über Namen im Dateisystem ansprechbar
- Vorteile:
	- Systemaufrufe für Dateizugriff (open, read, write, close) können auch für sonstige E/A verwendet werden
	- Zugriffsrechte können über die Mechanismen des Dateisystems gesteuert werden
	- Anwendungen sehen keinen Unterschied zwischen Dateien und "Gerätedateien"
- **Probleme:** 
	- blockorientierte Geräte müssen in Byte-Strom verwandelt werden
	- manche Geräte lassen sich nur schwer in dieses Schema pressen Beispiel: 3D Graphikkarte

BS © 2007, 2008 Daniel Lohmann, Olaf Spinczyk **10**

## **Windows – einheitlicher Zugriff (1)**

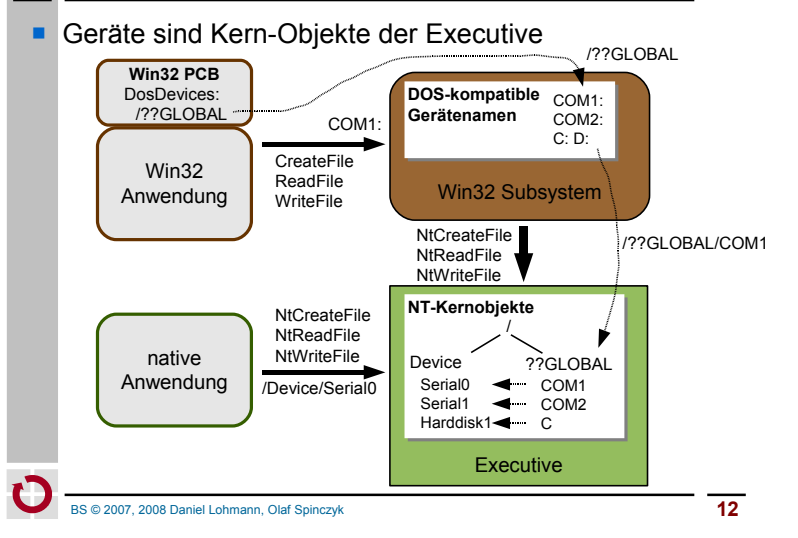

#### **Windows – einheitlicher Zugriff (2)** synchrone oder asynchrone Ein-/Ausgabe **BOOL ReadFile**( **BOOL GetOverlappedResult**( **HANDLE** hFile, **HANDLE** hFile, **LPVOID** lpBuffer, **LPOVERLAPPED** lpOverlapped, **DWORD** nNumberOfBytesToRead, **LPDWORD** lpNumberOfBytesTransferred, **LPDWORD** lpNumberOfBytesRead, **BOOL** bWait ); **LPOVERLAPPED** lpOverlapped ); true: auf Ende warten NULL: synchrones Lesen false: Status erfragen **weitere Möglichkeiten:**  E/A mit *Timeout* WaitForMultipleObjects – warten auf 1 oder N von N Kernobjekte - Datei-Handles, Semaphore, Mutex, Thread-Handle, ... • I/O Completion Ports - Aktivierung eines wartenden Threads nach I/O Operation BS © 2007, 2008 Daniel Lohmann, Olaf Spinczyk **13 Linux – gerätespez. Funktionen (2)** Linux 2.6 – das **Gerätemodell im sys-Dateisystem** onfig 0.00:00:00:00 Geräte sind virtuelle device 0000:00:01.0 Verzeichnisse hda1 0000:00:04.0 name dev 0000:00:04.1 pools device 000000043 power queue 0000:00:04.3 .<br>resolirce **Symbolische** range<br>size 0000-00-06.6 subsystem\_device hda 0000:00:06.1 *Links* ermöglichen sitbsystem vendor hde stat 0000:00:08 6 0000.01.00. unterschiedliche ram vendor 0000:0100.1 devices **Sortierkriterien** 0000:02:00.0 ide drivers 3c59x<br>Neo Magic 256 pomoia devices platform PCI IDE drivers pnp agpgart\_ali<br>agpgart\_amdk? virtuelle Dateien ehci hcd ohcihod repräsentieren die parport pc Geräte- bzw. serial<br>uhcihod Treiber-**Attribute**. yenta\_cardbus addr len address broadcast **Blockgeräte und deren Attribute** levice driver Bussysteme mit den daran angeschlossenen Geräten leatures Zeichenorientierte Geräte und deren Attribute lags findex eräte nach Geräteklassen sortiert

ution statistics **Schmittstelle für Firmware-Downloads**<br>http://www.linux-magazin.de/<br>Artikel/ausgabe/2004/01/094 kerntechnik6/kerntechnik6.html type len statistic the formal of the statistic order

iflink

statistics

**Quelle** 

http://www.linux-magazin.de/

# **Linux – gerätespez. Funktionen (1)**

 spezielle Geräteeigenschaften werden (klassisch) über ioctl angesprochen:

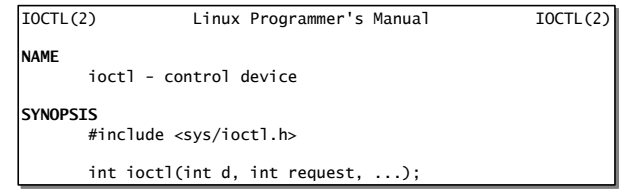

Schnittstelle generisch und Semantik gerätespezifisch:

#### **CONFORMING TO**

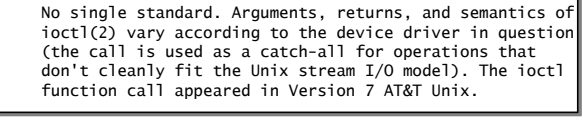

#### BS © 2007, 2008 Daniel Lohmann, Olaf Spinczyk **14**

## **Linux – gerätespez. Funktionen (2)**

Linux 2.6 – das **Gerätemodell im sys-Dateisystem**

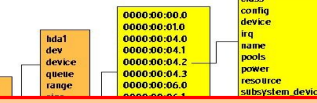

Das Gerätemodell erlaubt Kern- und Anwendungsfunktionen, die Rechnerhardware zu erforschen. Beispielsweise kann eine Power-Management-Funktion abhängige Geräte in der richtigen Reihenfolge stoppen und starten.

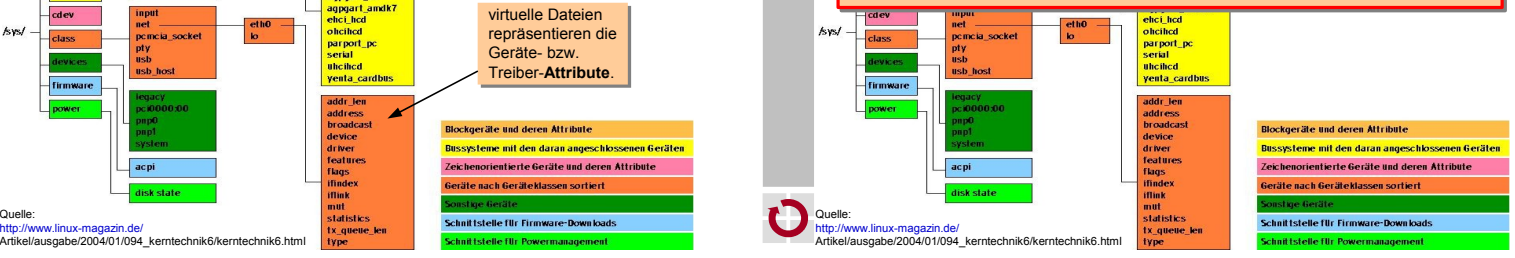

### **Windows – gerätespez. Funktionen**

DeviceIoControl entspricht dem UNIX ioctl:

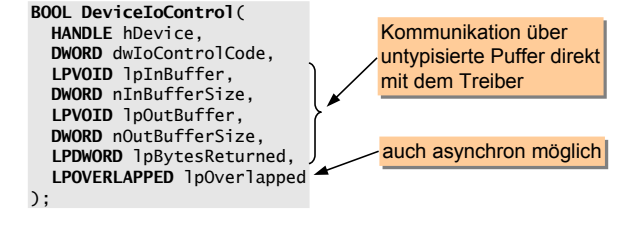

- und was sonst?
	- alle Geräte und Treiber werden durch Kern-Objekte repräsentiert - spezielle Systemaufrufe gestatten das Erforschen dieses Namensraums
	- statische Konfigurierung erfolgt über die Registry
	- dynamische Konfigurierung erfolgt z.B. über WMI
	- *Windows Management Instrumentation*
- BS © 2007, 2008 Daniel Lohmann, Olaf Spinczyk **17**

# **Struktur des E/A Systems (1)**

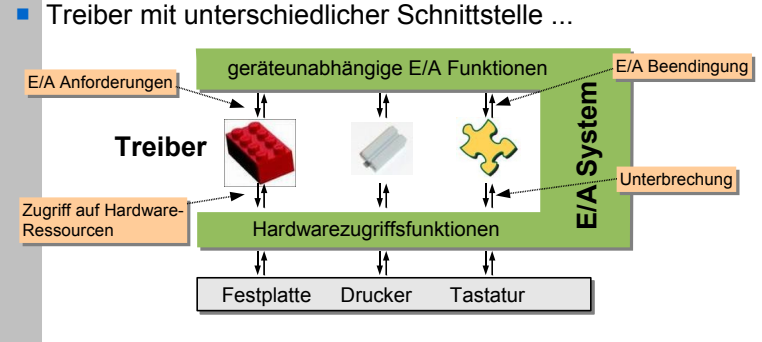

- erlauben die volle Ausnutzung aller Geräteeigenschaften
- erfordern eine Erweiterung des E/A Systems für jeden Treiber
- enormer Aufwand bei der heutigen Gerätevielfalt
- unrealistisch, da erst das BS da ist und dann erst die Treiber entstehen

#### **Agenda**

BS © 2007, 2008 Daniel Lohmann, Olaf Spinczyk **18 Bedeutung von Gerätetreibern Anforderungen an Betriebssysteme**  Namensraum E/A Operationen gerätespezifische Konfigurierung Lösungen in Windows und Linux **Struktur des E/A Systems Kapselung von Treibern und Treiber-Infrastruktur Treibermodell Gerätetreiber und -umgebung Anforderungen Lösungen in Windows und Linux Zusammenfassung** 

# **Struktur des E/A Systems (2)**

- geräteunabhängige E/A Funktionen E/A BeendingungE/A Anforderungen **E/A System** ∽ 11 ∦≁ பா **Treiber** Unterbrechung ₩ Zugriff auf Hardware-Hardwarezugriffsfunktionen Ressourcen Festplatte Drucker Tastatur ermöglichen ein (dynamisch) erweiterbares E/A System erlauben flexibles "Stapeln" von Gerätetreibern - virtuelle Geräte - Filter
- Treiber mit uniformer Schnittstelle ...

# **Das Treibermodell umfasst ...**

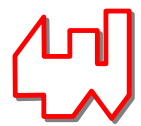

"detaillierte Vorgaben für die Treiber-Entwicklung"

- die Liste der erwarteten Treiber-Funktionen
- **Festlegung optionaler und obligatorischer Funktionen**
- die Funktionen, die ein Treiber nutzen darf
- **Interaktionsprotokolle**
- **Synchronisationsschema und Funktionen**
- **Festlegung von Treiberklassen falls mehrere** Schnittstellentypen unvermeidbar sind

```
BS © 2007, 2008 Daniel Lohmann, Olaf Spinczyk 21
```
# **Linux – Treibergerüst: Registrierung**

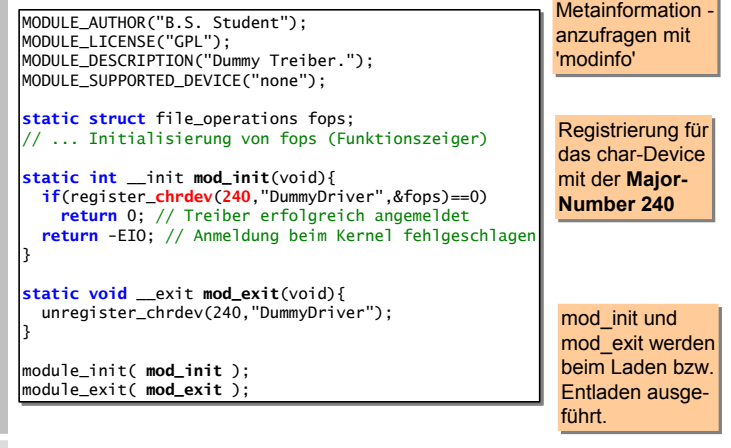

**Anforderungen an Gerätetreiber**

- **Zuordnung zu Gerätedateien erlauben**
- **Verwaltung mehrerer Geräteinstanzen**
- Operationen:
	- Hardware-Erkennung
	- Initialisierung und Beendigung
	- **Lesen und Schreiben von Daten**
	- ggf. auch *Scatter/Gather*
	- Steueroperationen und Gerätestatus
	- z.B. über ioctl oder virtuelles Dateisystem
	- **Energieverwaltung**
- intern zu bewältigen:
	- **· Synchronisation**
	- Pufferung
	- Anforderung benötigter Systemressourcen

BS © 2007, 2008 Daniel Lohmann, Olaf Spinczyk **22**

### **Linux – Treibergerüst: Operationen**

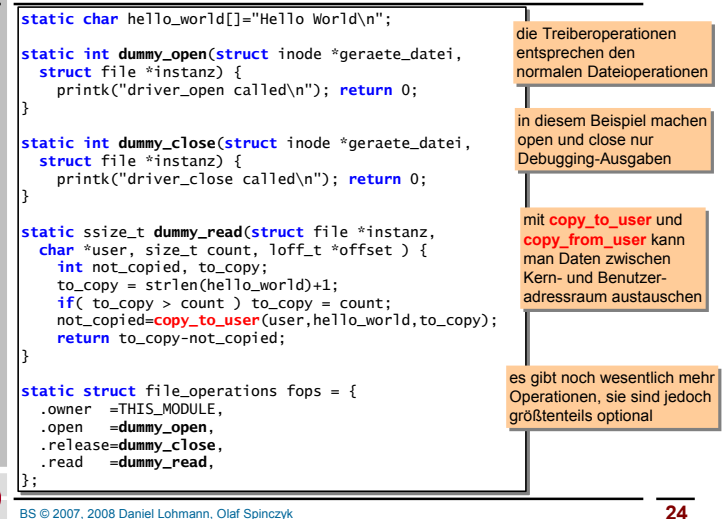

#### **Linux – Treibergerüst: Operationen**

#### **// Struktur zur Einbindung des Treibers in das virtuelle Dateisystem** struct file\_operations { struct module \*owner; loff\_t (\***llseek**) (struct file \*, loff\_t, int); ssize\_t (\***read**) (struct file \*, char \_\_user \*, size\_t, loff\_t \*); ssize\_t (\***aio\_read**) (struct kiocb \*, char \_\_user \*, size\_t, loff\_t); ssize\_t (\***write**) (struct file \*, const char \_\_user \*, size\_t, loff\_t \*); ssize\_t (\***aio\_write**) (struct kiocb \*, const char \_\_user \*, size\_t, loff\_t); int (\***readdir**) (struct file \*, void \*, filldir\_t); unsigned int (\***poll**) (struct file \*, struct poll\_table\_struct \*); int (\***ioctl**) (struct inode \*, struct file \*, unsigned int, unsigned long); int (\***mmap**) (struct file \*, struct vm\_area\_struct \*); int (\***open**) (struct inode \*, struct file \*); int (\***flush**) (struct file \*); int (\***release**) (struct inode \*, struct file \*); int (\***fsync**) (struct file \*, struct dentry \*, int datasync); int (\***aio\_fsync**) (struct kiocb \*, int datasync); int (\***fasync**) (int, struct file \*, int); int (\***lock**) (struct file \*, int, struct file\_lock \*); ssize\_t (\***readv**) (struct file \*, const struct iovec \*, unsigned long, loff\_t \*); ssize\_t (\***writev**) (struct file \*, const struct iovec \*, unsigned long, loff\_t \*); ssize\_t (\***sendfile**) (struct file \*, loff\_t \*, size\_t, read\_actor\_t, void \_\_user \*); ssize\_t (\***sendpage**) (struct file \*, struct page \*, int, size\_t, loff\_t \*, int); unsigned long (\***get\_unmapped\_area**)(struct file \*, unsigned long, unsigned long, unsigned long, unsigned long); };

BS © 2007, 2008 Daniel Lohmann, Olaf Spinczyk **25**

#### Setup-Setup-Setup-Komponenten Komponenten Komponenten **Windows – E/A System** E/A-System WDM WMI Routinen PnP Manager Energieverwaltung **E/A Manager** Benutzermodus *User Mode* PnP Manager WMI-Dienst **Anwendungen** Win32-**WMI** (ab Win2K) dient der Ereignisund Leistungüberwachung der **PnP Manager** erkennt neue Geräte und fragt ggf. mit Hilfe des User-Mode Teils nach einem Treiber. Dateien kommen

**HAL** ist die Hardware-**Abstraktions**schicht

#### *NT Executive* HAL Treiber | pci.sys | intelide.sys | ... der **E/A Manager** führt die Ein- und Ausgaben mit Hilfe der Treiber durch

BS © 2007, 2008 Daniel Lohmann, Olaf Spinczyk **27**

#### **Linux - Treiber-Infrastruktur**

- Ressourcen reservieren
	- Speicher, Ports, IRQ-Vektoren, DMA Kanäle
- **Hardwarezugriff** 
	- Ports und Speicherblöcke lesen und schreiben
- Speicher dynamisch anfordern
- Blockieren und Wecken von Prozessen im Treiber
	- waitqueue
- **Interrupt-Handler anbinden** 
	- low-level
	- Tasklets für länger dauernde Aktivitäten
- **Spezielle APIs für verschiedene Treiberklassen** 
	- Zeichenorientierte Geräte, Blockgeräte, USB-Geräte, Netzwerktreiber
- **Einbindung in das proc oder sys Dateisystem**

BS © 2007, 2008 Daniel Lohmann, Olaf Spinczyk **26**

## **Windows – Treiberstruktur**

#### Das E/A-System steuert den Treiber mit Hilfe der ...

- **Initialisierungsroutine/Entladeroutine** 
	- wird nach/vor dem Laden/Entladen des Treibers ausgeführt
- **Routine zum Hinzufügen von Geräten** 
	- PnP Manager hat ein neues Gerät für den Treiber
- "Verteilerroutinen"

.inf Dateien .cat Dateien **Registry** 

**.inf** und **.cat**

mit dem Treiber

- Öffnen, Schließen, Lesen, Schreiben und gerätespezifische Oper.
- **Interrupt Service Routine** 
	- wird von der zentralen Interrupt-Verteilungsroutine aufgerufen
- DPC-Routine
	- "Epilog" der Unterbrechungsbehandlung
- **E/A-Komplettierungs- und -Abbruchroutine** 
	- Informationen über den Ausgang weitergeleiteter E/A-Aufträge

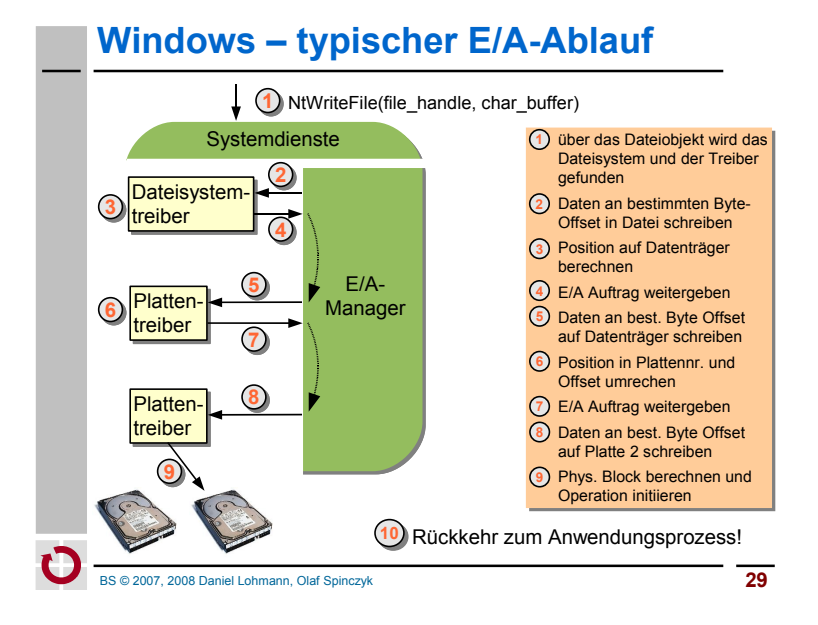

# **Windows – E/A-Anforderungspaket**

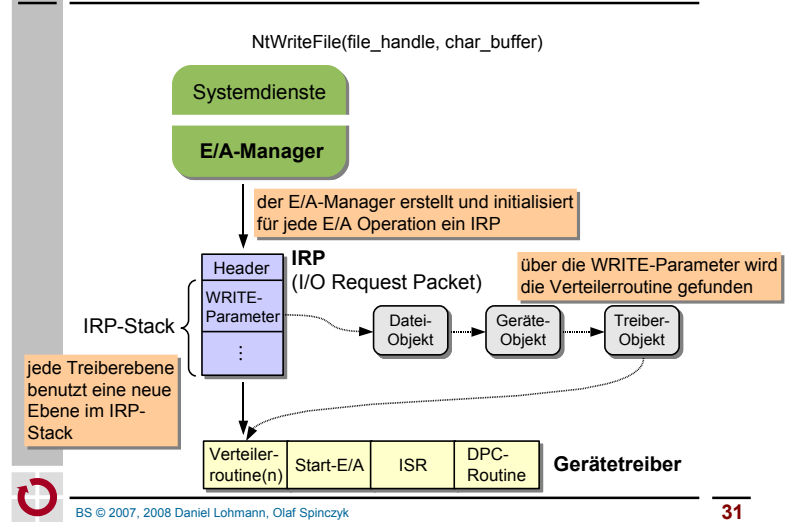

#### **Windows – typischer E/A-Ablauf**

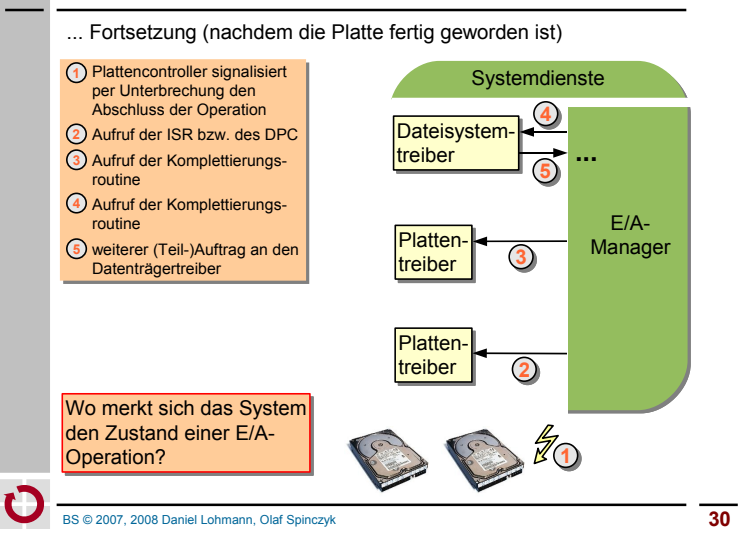

#### **Agenda**

- Bedeutung von Gerätetreibern
- **Anforderungen an Betriebssysteme** 
	- Namensraum
	- E/A Operationen
	- gerätespezifische Konfigurierung
	- Lösungen in Windows und Linux
- Struktur des E/A Systems
	- Kapselung von Treibern und Treiber-Infrastruktur
	- Treibermodell
- Gerätetreiber und -umgebung
	- Anforderungen
	- Lösungen in Windows und Linux
- **Zusammenfassung**

### **Zusammenfassung**

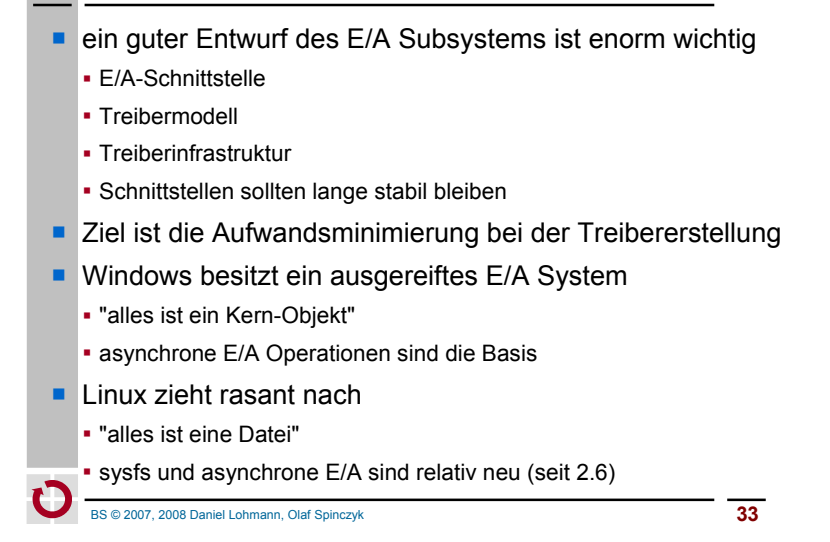